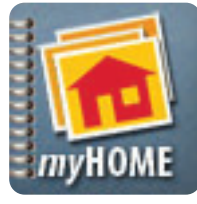

## **Android Application**

User's Quick Guide

click "Save and Add."

Scr.APP.bk

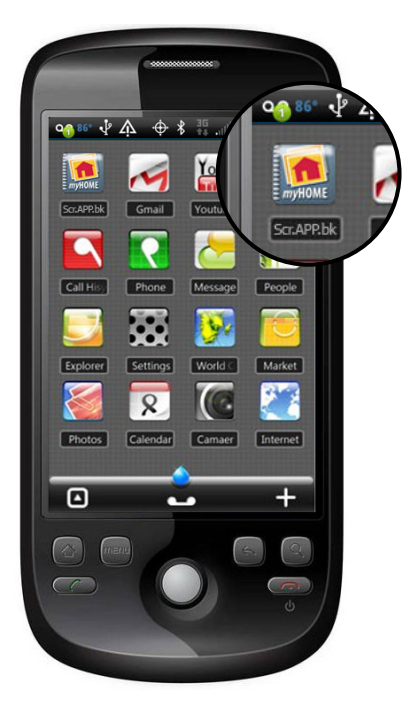

**1. Launch App**

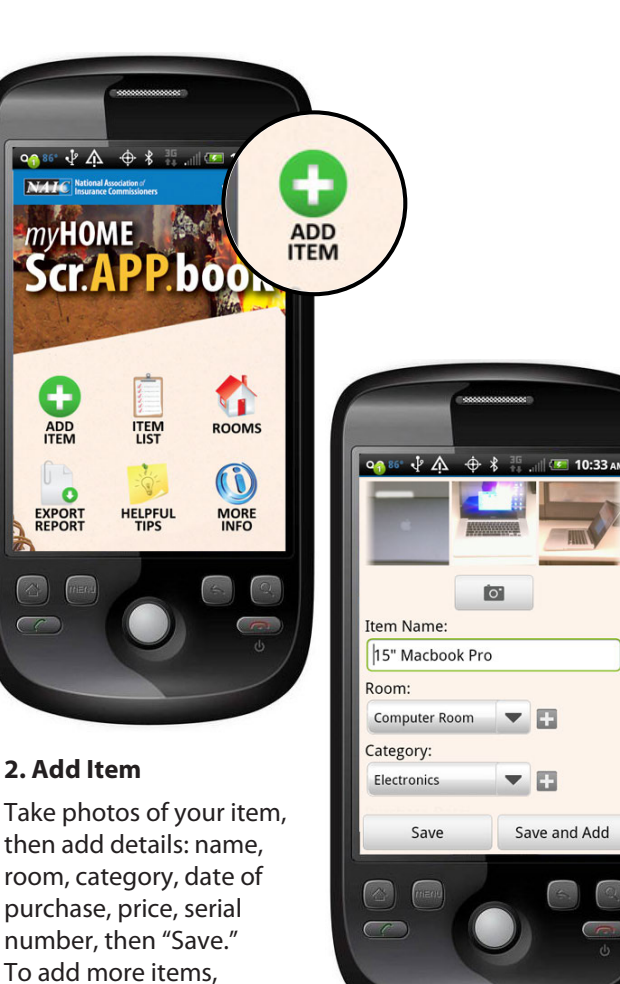

A home inventory can be invaluable when deciding how much insurance coverage fits your life situation, and makes sure you are adequately protected should you need to file a claim. **NOW THERE'S AN** *ANDROID* **APP FOR THAT!**

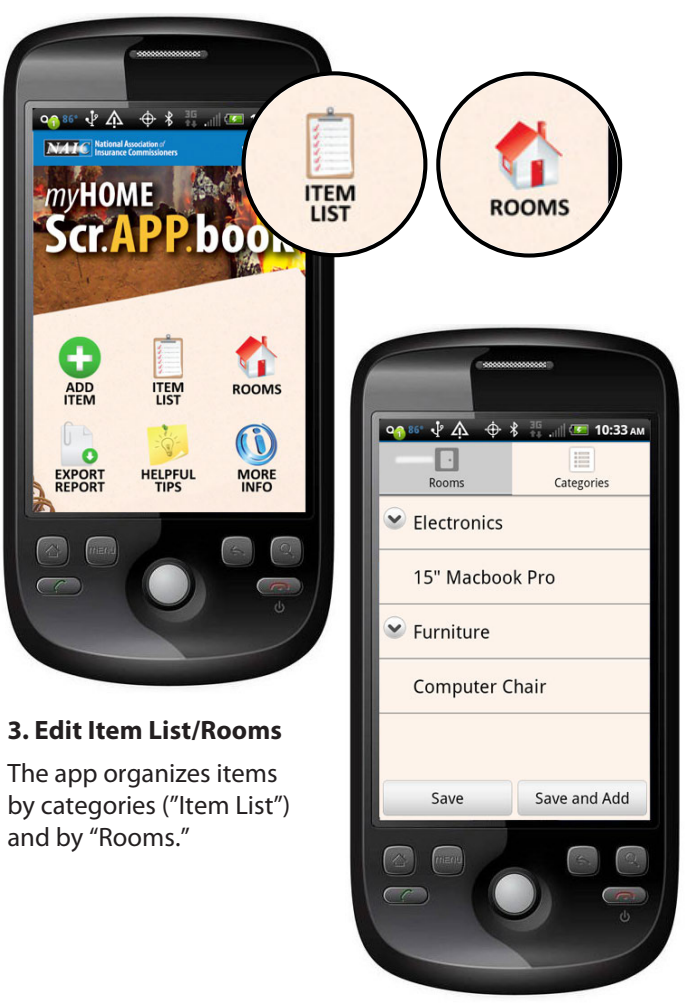

MISSISSIPPI INSURANCE DEPARTMENT MIKE CHANEY, COMMISSIONER

**For more information visit: home.insureUonline.org** @MSInsuranceDept

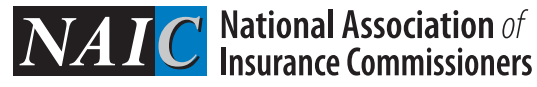

FRONT

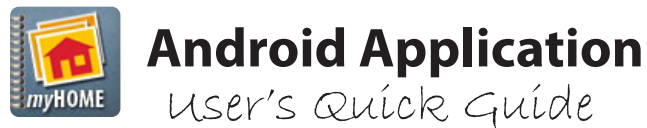

Scr.APP.bk

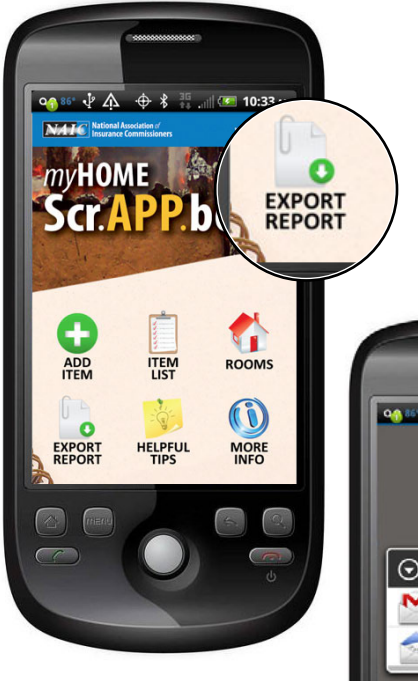

## **5. Email a .csv file backup**

Tap the "Export Report" icon to send yourself the inventory by email or Gmail. The attached .csv file will open in most spreadsheet applications such as Excel.

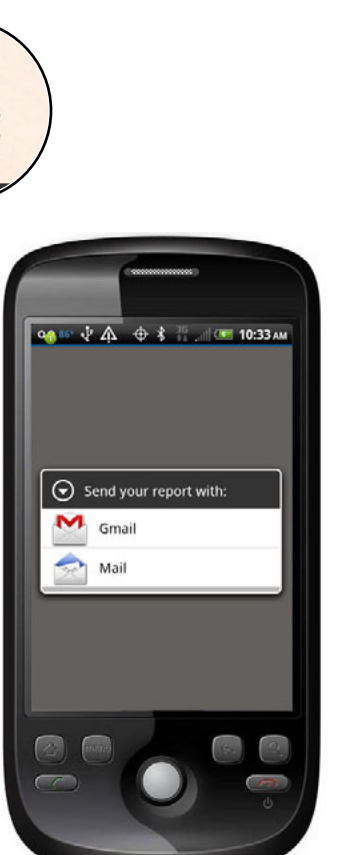

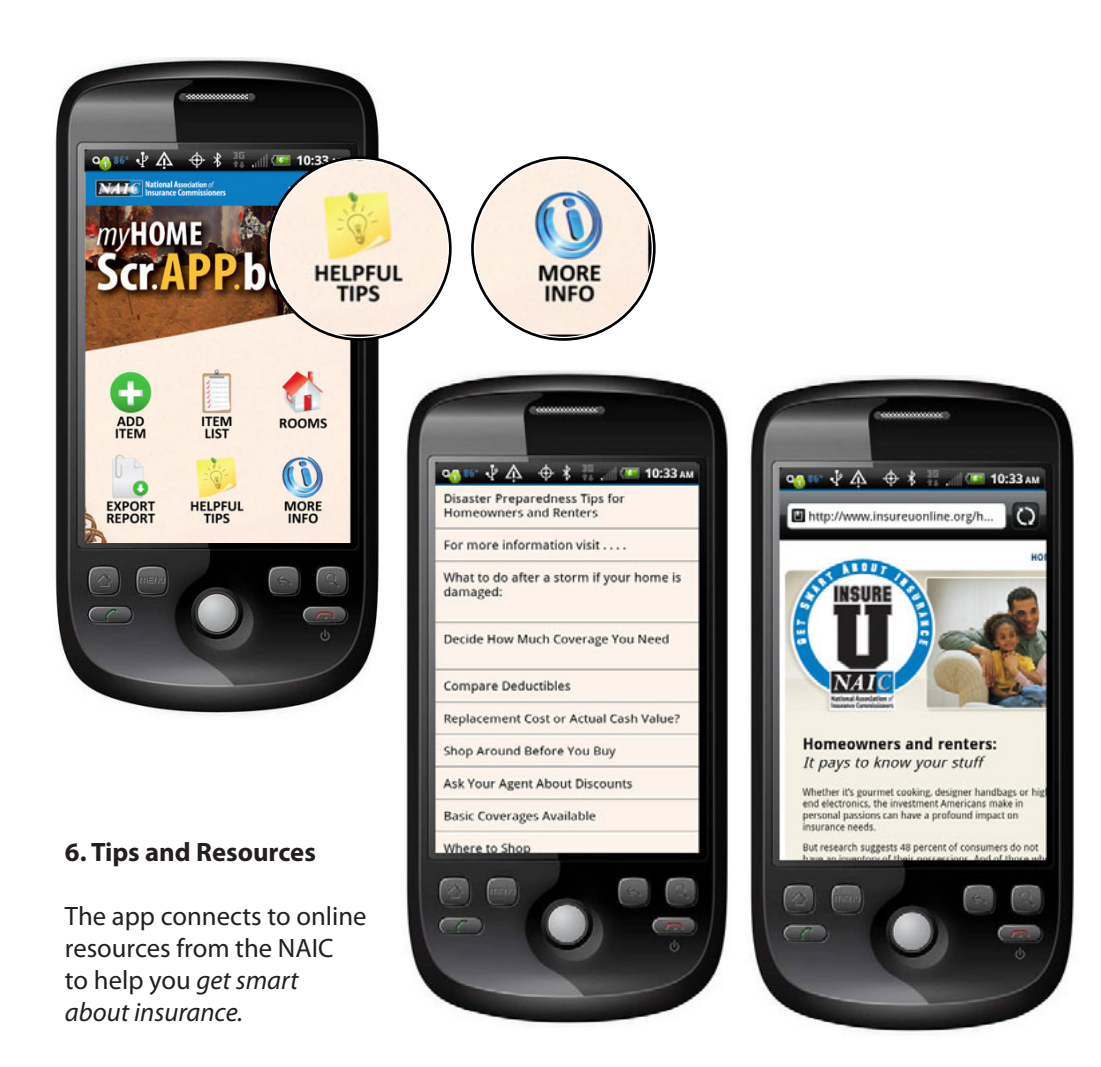

MISSISSIPPI INSURANCE DEPARTMENT MIKE CHANEY, COMMISSIONER @MSInsuranceDept

**For more information visit: home.insureUonline.org**

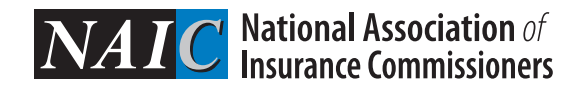